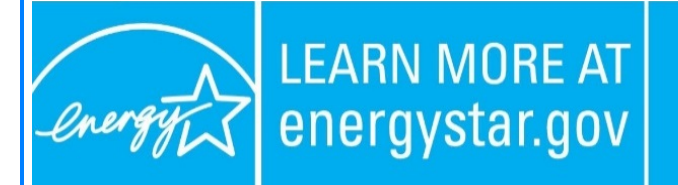

**ENERGY STAR®, a U.S. Environmental Protection Agency** program, helps us all save money and protect our environment through energy efficient products and practices. For more information, visit www.energystar.gov.

Dear ENERGY STAR® Connected Thermostats Stakeholders and Other Interested Parties:

The U.S. Environmental Protection Agency (EPA) has released the latest version of the Connected Thermostats software, **V1.4.0**, on the Python Package Interface (PYPI).

Key changes include:

- **Multicore/Multiprocess Support:** for weather data importing and thermostat processing,
- **Package Support:** for Pandas 0.22,
- **Outputs:** additional fields in the statistics file, optional weather file output, and
- **Refactoring:** various bugfixes, error handling, and stability improvements.

This software may be installed from PYPI via **pip install -U thermostat**.

Additional resources for this update include source files on [GitHub,](https://github.com/EPAENERGYSTAR/epathermostat) updated documentation on [ReadTheDocs,](http://epathermostat.readthedocs.io/en/latest/) and release notes for [update 002](https://github.com/EPAENERGYSTAR/epathermostat/pull/7) and [update 003.](https://github.com/EPAENERGYSTAR/epathermostat/pull/8)

A quickstart script with the new multicore function calls is available for downloa[d here.](https://www.energystar.gov/sites/default/files/QuickstartMultiCore.txt)

Data submissions and resubmissions to certification bodies and to EPA should use this version as of now, including the summer 2018 resubmission cycle.

For questions regarding installing or running the new software update, please contact Dan Baldewicz a[t dan.baldewicz@icf.com o](mailto:dan.baldewicz@icf.com?subject=)r 518-452-6426.

Thank you for your continued support of the ENERGY STAR program.

## [For more information, visit: www.energystar.gov](https://www.energystar.gov/)

This message was sent to you on behalf of ENERGY STAR. Each ENERGY STAR partner organization must have at least one primary contact receiving e-mail to maintain partnership. If you are no longer working on ENERGY STAR, and wish to be removed as a contact, please update your contact status in your [MESA a](https://www.energystar.gov/mesa)ccount. If you are not a partner organization and wish to opt out of receiving e-mails, please contact [EnergyStarProducts@energystar.gov.](mailto:energystarproducts@energystar.gov?subject=) Unsubscribing means that you will no longer receive program-wide or product-specific e-mails from ENERGY STAR.

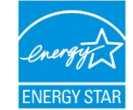

This email was sent by: EPA (Climate Protection Partnerships Division) - ENERGY STAR 1200 Pennsylvania Ave NW, Washington, DC, 20460 US